# St Margaret's Betley and All Saints' Madeley – Accessing Holy Week Services

Dear friends,

Easter is upon us, and although it will be very different to previous years, our God is the same, and the power of the cross and the resurrection need celebrating!

It's been a wonderful joy to continue worshipping together even though we can't meet in one building. We are grateful for all who have taken part, in preparing and in joining, and also for all the words of encouragement. Thank you everybody who's been calling around, especially the most vulnerable, showing that the church is still going (it's just the buildings that are closed)!

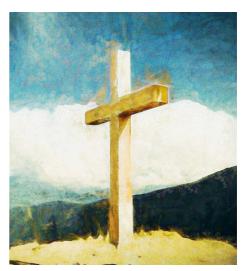

We are also mindful of those who were only able to join us with a printed order of service, or even without. We hold you all in our prayers.

Please continue to join in as much as you are able! Good Friday services are going to be available in the usual format, but <u>Maundy Thursday and Easter Sunday services will be more interactive</u>: we'll be using <u>Zoom</u>, a video conference call app. But it is also possible to dial in by making a phone call, and just listening to the service like that. You'll find full instructions below.

Please don't feel worried about the technology, it's fairly straightforward, and we are here to help if you have any trouble! Please call curate John on 07428342801 if you need some help.

# Maundy Thursday – April 9<sup>th</sup> 7.30pm Maundy Thursday service of Communion

Live on Zoom, please follow this link: <a href="http://tiny.cc/BetleyMadeley">http://tiny.cc/BetleyMadeley</a>
Meeting ID 780-117-228 and password 015232
Or join by phone, by ringing 0208 080 6591 / 0208 080 6592 / 0330 088 5830 / 0131 460 1196 / 0203 481 5240

# Good Friday – April 10<sup>th</sup> 10.30am Messy church online

Pre-recorded on facebook, through email or use this link: <a href="http://tiny.cc/MessyChurch">http://tiny.cc/MessyChurch</a>

# 2.30pm Were you there? A service of reflection at the cross

Pre-recorded on facebook, through email or use this link: http://tiny.cc/GoodFridayService

# Easter Sunday - April 12th

# 10.00 for 10.30am Joint Easter service with communion

Live on Zoom, please follow this link: <a href="http://tiny.cc/BetleyMadeley">http://tiny.cc/BetleyMadeley</a>
Meeting ID 780-117-228 and password 015232
Or join by phone, by ringing 0208 080 6591 / 0208 080 6592 / 0330 088 5830 / 0131 460 1196 / 0203 481 5240

A video recording of this service will be sent later by email.

# Also Kid's church (Early Birds / Towers) at the same time

Pre-recorded on facebook, through email or use this link: <a href="http://tiny.cc/kidschurch">http://tiny.cc/kidschurch</a>

Please note: some of these links will only work on the day.

# Using Zoom or joining by phone

#### **Installing Zoom**

- You can get Zoom for free from your app store (" ZOOM Cloud Meetings") or from https://zoom.us/download#client 4meeting
  - o It's easier to use a tablet or a mobile phone (but you can also use a computer).
- You don't need to create an account (you can, if you wish to), just follow the instructions below.

# Joining on the day using Zoom

- Try and join in about 15 minutes before, as there may be a little wait.
- Click on this meeting link: <a href="http://tiny.cc/BetleyMadeley">http://tiny.cc/BetleyMadeley</a>
  - Alternatively, open the zoom app and click on *join a meeting*.
  - Type in Meeting ID: 143 047 330 and a moment later, Password: 026501
- You'll then go into a virtual waiting room, and our host will let you in to join the service.
- You'll need to turn on your microphone and your camera so we can hear and see you:
  - Tap the screen, tap on the microphone icon ("Unmute").
    - Tap it again ("Mute") if you want to stay in the service, but not be heard.
    - Be aware that there is a 2 second delay, so you have to wait for a response.
  - Tap the screen, tap on the camera icon ("Start Video").
    - Tap it again ("Stop Video") if you want to stay in the service, but not be seen.
- Our webmaster will mute everyone (except the person who is meant to be speaking!) once the service starts, to avoid a lot of background noise and confusion.
- Please join in the responses and sing: even though we can't hear each other, it will feel more like being in a service.
  - To leave the service, click or touch your screen. In one of the corners will be 'Leave Meeting' in red lettering, just touch or click on the lettering and confirm that you wish to leave.

#### Joining by phone

- You can also join by phone and just hear the service. About 15 min before the service, ring one of these numbers:
  - 0208 080 6591 || 0208 080 6592 || 0330 088 5830 || 0131 460 1196 || 0203 481 5240
- You'll be asked to dial in the Meeting ID 780-117-228 followed by #.
- You'll then be asked to dial in the password *015232* followed by #.
- You'll then go into a virtual waiting room, and our host will let you in to join the service.
- You'll be muted to start with (no one will be able to hear you). If you want to speak, you can unmute by dialling \*6. Dial \*6 again to mute again.
- Our webmaster will mute everyone (except the person who is meant to be speaking!) once the service starts, to avoid a lot of background noise and confusion.
- Please join in the responses and sing: even though we can't hear each other, it will feel more like being in a service.
  - To leave the service, simply hang up the call.

If there are any issues or you feel unsure, please ring curate John on 07428342801 ahead of the services. On Easter Sunday, if you need help, please ring Jon Knight on 01782 750621.

# Online safety and privacy

- We are aware of media reports about issues with Zoom, so our set up has added two layers of protection:
  - We haven't shared the meeting link, password and ID publicly on the internet, so only people we know personally will receive it.
  - Every participant needs to be approved (hence the virtual waiting room), so no one can join unwanted.
- Please don't record and share any part of the service, and especially, don't post any of it online. We will make a service available online afterwards, using only the recording of the service leaders (so we won't post any images, sound or video of you unless you've been specifically asked about this).